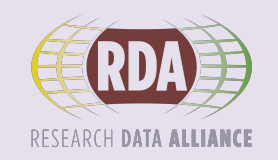

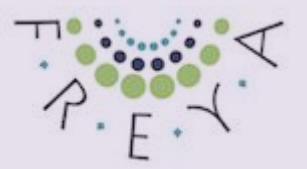

# **Breakouts**

ENVRI-FAIR Training - February 4, 2021

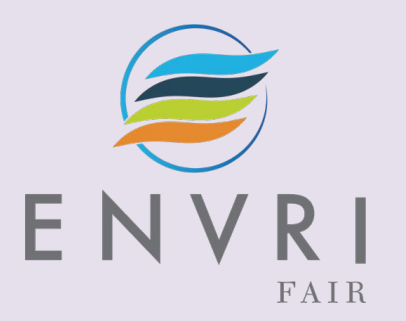

### Hands-on exercise!

- Form groups and use B2INST to register your instruments **\***
- If you can, *publish* the metadata of 1-2 instruments
- You will have ca 45 minutes to work
- We will have 4 breakouts available in Zoom, one for each sub-domain
- You are free to choose a group.
- Each group selects a rapporteur and 1 or more B2INST "operators" **\*\***
- Output: show results and share your thoughts on PIDing instruments

\*: if B2INST isn't working for you, use the provided spreadsheet instead! **\*\***: the B2INST service may crash if too many people log in at the same time

## Resources at your disposal

- Google Sheet with the RDA PIDINST metadata schema: <https://shorturl.at/wGHM8>
- B2INST service:

<https://b2inst-poc2.eoschub-surfsara.surf-hosted.nl/>

- B2INST experience feedback form: <https://forms.gle/fNhD7on3t26UHgQk8>
- List of example instruments (next pages + also in the Google Sheet)

### Example instruments: Atmosphere sub-domain

- Gas analyzer Picarro G2401 [\(link](https://www.picarro.com/products/g2401_gas_concentration_analyzer))
- Gas analyzer ABB Los Gatos LGR 913-0015 Enhanced performance ([link\)](https://www.et.co.uk/assets/resources/datasheets/LGR_N2O-CO%20Analyzer%20Product%20Datasheet.pdf)
- Aerosol scattering nephelometer TSI-3563 ([link](https://www.tsi.com/discontinued-products/integrating-nephelometer-3563/))
- Ecotech Spectronus gas & isotope analyzer [\(link\)](https://www.ecotech.com/product/research-scientific/ecotech/spectronus-trace-gas-and-isotope-analyser/)
- Aerosol filter absorption photometer Magee AE31 ([link\)](https://www.ecotech.com/wp-content/uploads/2015/03/Magee-AE22-31_specSheet.pdf)

### Example instruments: Marine sub-domain

- Licor 7000 CO2 analyzer [\(link](https://www.licor.com/env/products/gas_analysis/LI-7000/brochures.html))
- Hart 5610 Temperature sensor ([link](https://www.fluke.com/en-us/product/calibration-tools/temperature-calibrators/fluke-hart-secondary-thermistor-probes))
- Seabird SBE21 Temperature/Conductivity sensor ([link](https://www.seabird.com/moving-platform/sbe-21-seacat-thermosalinograph/family?productCategoryId=54627473790))
- General Oceanics pCO2 measuring system (link)

### Example instruments: Solid Earth sub-domain

- Surface seismometer Güralp 3T-360 [\(link](https://www.guralp.com/documents/DAS-030-0360.pdf))
- Borehole accelerometer Güralp 5TB [\(link](https://www.guralp.com/documents/DAS-BHO-0005.pdf))
- Ocean Bottom Seismometer (OBS) Güralp Aquarius [\(link](https://www.guralp.com/documents/DAS-AQU-0001.pdf))
- Ocean Bottom Seismometer, K.U.M. Nammu [\(link](https://kum-kiel.de/fileadmin/pdf/en/Datenblatt_NAMMU_eng.pdf))

# Example instruments: Biodiversity/Ecosystem sub-domain

- Nikon AZ C2+ microscope ([link\)](https://www.microscope.healthcare.nikon.com/products/confocal-microscopes/az-c2)
- Gallios Flow Cytometer [\(link](https://goto.beckman.it/flow-cytometer-cytoflex-dxflex-flexible-flow-cytometry/?campaign=1623715322&adgroup=62037648432&asset=310136589015&kw=cytometer&match=p&device=c&gclid=Cj0KCQiA6t6ABhDMARIsAONIYyyot-Lqku7C8KaOnydJ0WCPBavNrXw5dKOfn99yK8JsrZ1XNYdXoo4aAlDjEALw_wcB))
- SI782 Single/Dual Channel Meter [\(link](https://www.strathkelvin.com/shop/biomedical-meters-interfaces/single-dual-channel-meter/))
- Van Veen sediment grab sampler ([link](https://aquaticbiotechnology.com/en/sediment-sampling/van-veen-grab))
- Infrared gas analyzer LICOR LI-7200 [\(link](https://www.licor.com/env/products/eddy_covariance/LI-7200RS.html))
- Sonic anemometer Gill HS-50 [\(link](http://gillinstruments.com/data/datasheets/1199-0033%20HS-50%20Iss%202.pdf))

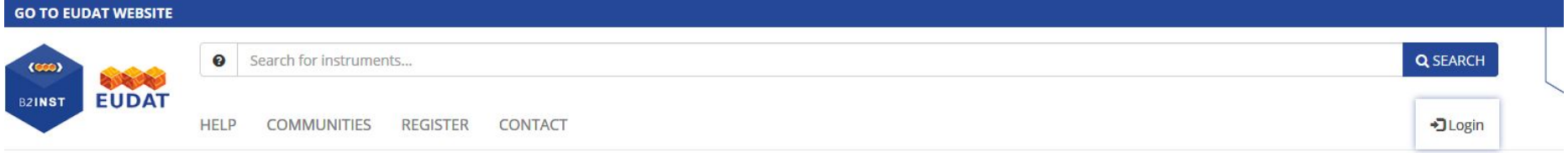

#### Register and publish your scientific instruments

Search for scientific instruments or register as a user to register and publish your own instrument!

Login or Register

Register instrument

Register a new instrument

 $_{20}$ 

Latest instruments

### https://b2inst-poc2.eoschub-surfsara.surf-hosted.nl/

**Macromolecular Crystallography station 14.1** 

4 Jan 2021 by Helmholtz-Zentrum Berlin für Materialien und Energie

The Macromolecular Crystallography (MX) group at the Helmholtz-Zentrum Berlin (HZB) is operating three state-ofthe-art synchrotron beamlines for MX at BESSY II in Berlin (Heinemann et al., 2003; Muel

More instruments ...

Search

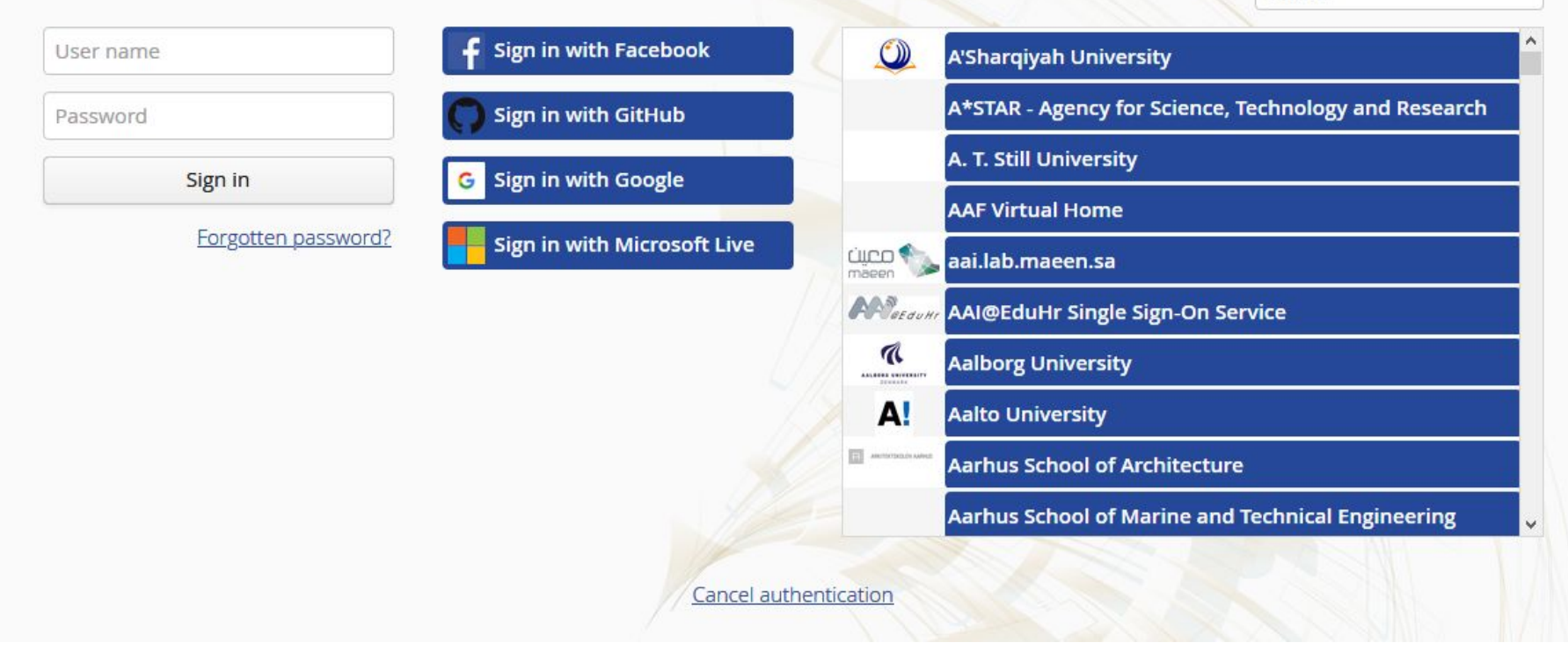

First time login

Your authentication with remote service was successful, however your account is not known here.

Register

You can register to create a new local account.

Cancel

 $^{+}$ 

cal Engineerin

ogy and Rese

Cancel authentication

Sign in

Forgotte

### First time login

Your authentication with remote

You can register to create a new

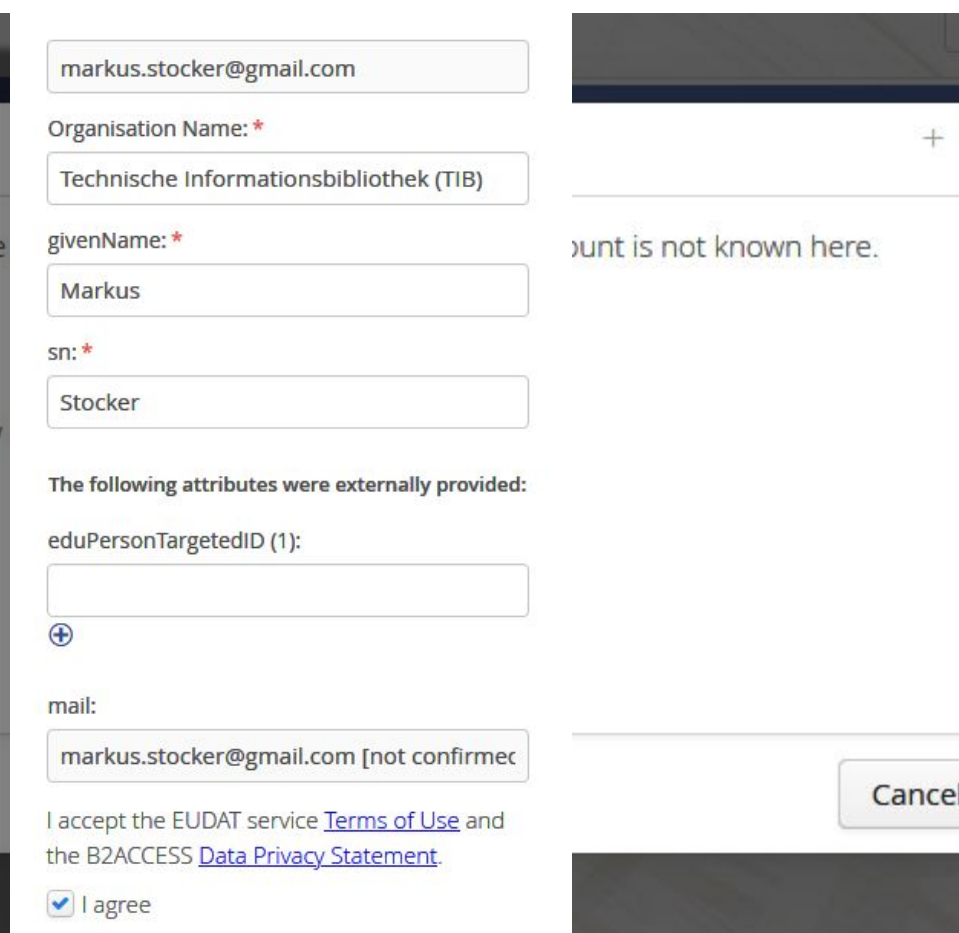

ogy and Rese

cal Engineerin

(mandatory)

### Sign in

Forgotte

### Check your email and confirm registration

### https://b2inst-poc2.eoschub-surfsara.surf-hosted.nl/

### Login Select the ENVRI community to see the metadata schema Check out example record

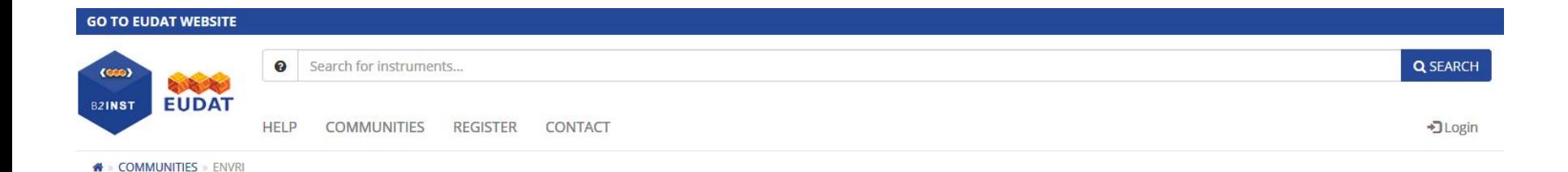

### **ENVRI**

#### Created at 29.1.2021, 10:35:47

ENVRI is the community of the Environmental research infrastructures, projects and networks as well as other diverse stakeholders interested in the environmental research infrastructure matters

Identifier: 664259cc-d3b3-433c-8c27-e7781f2daa9d

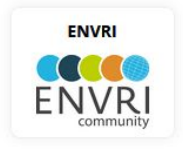

#### Metadata fields

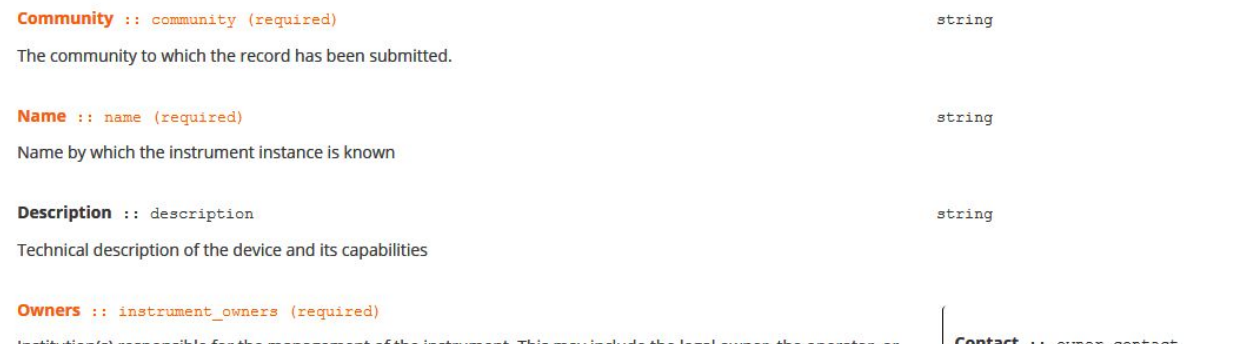

Institution(s) responsible for the management of the instrument. This may include the legal owner, the operator, or an institute providing access to the instrument.

Contact :: owner\_contact

string

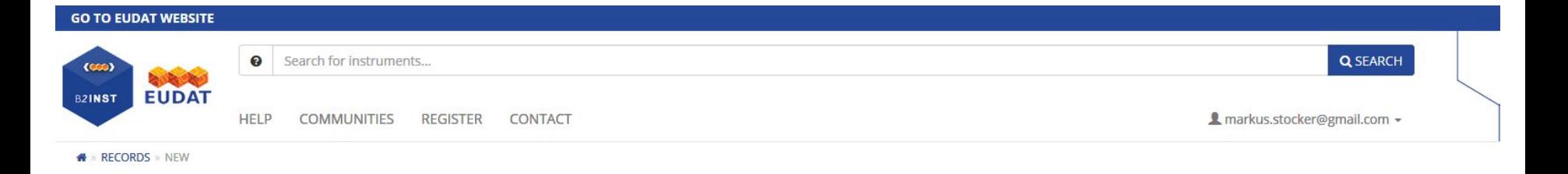

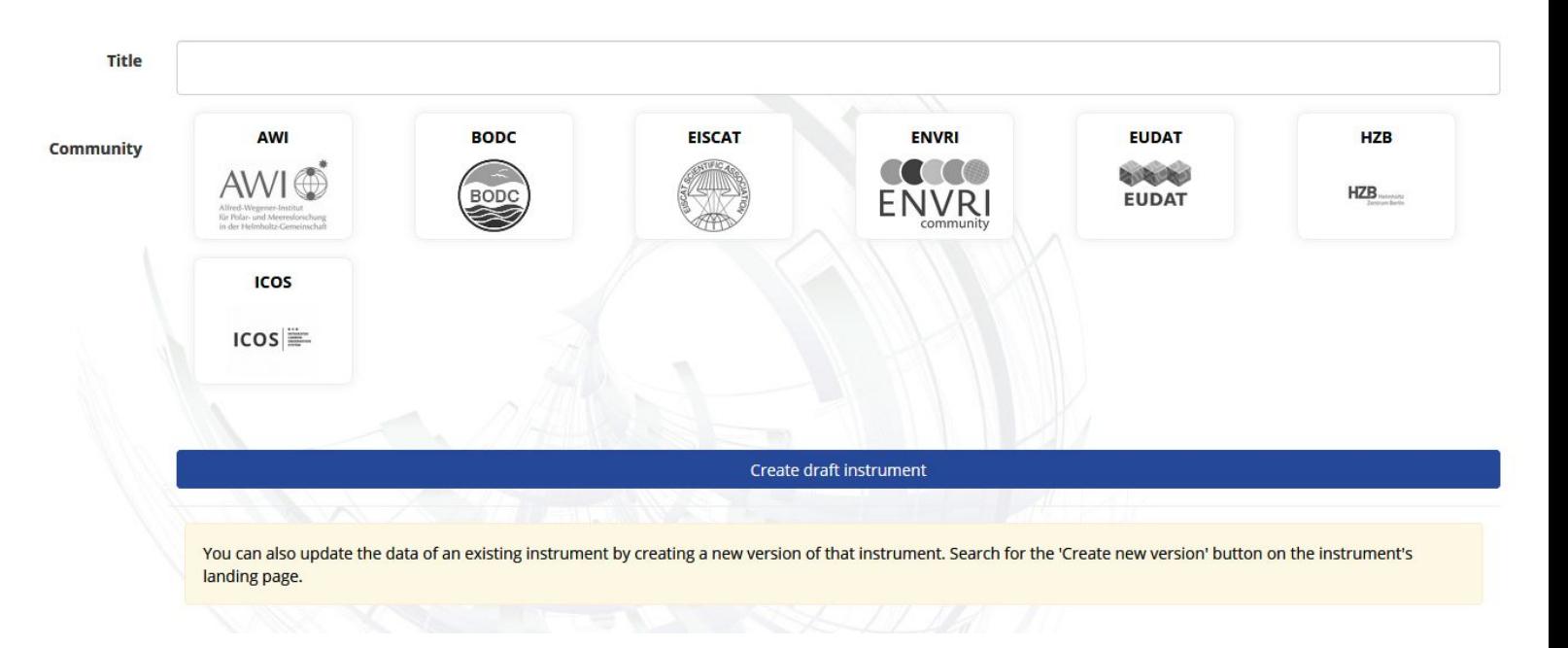

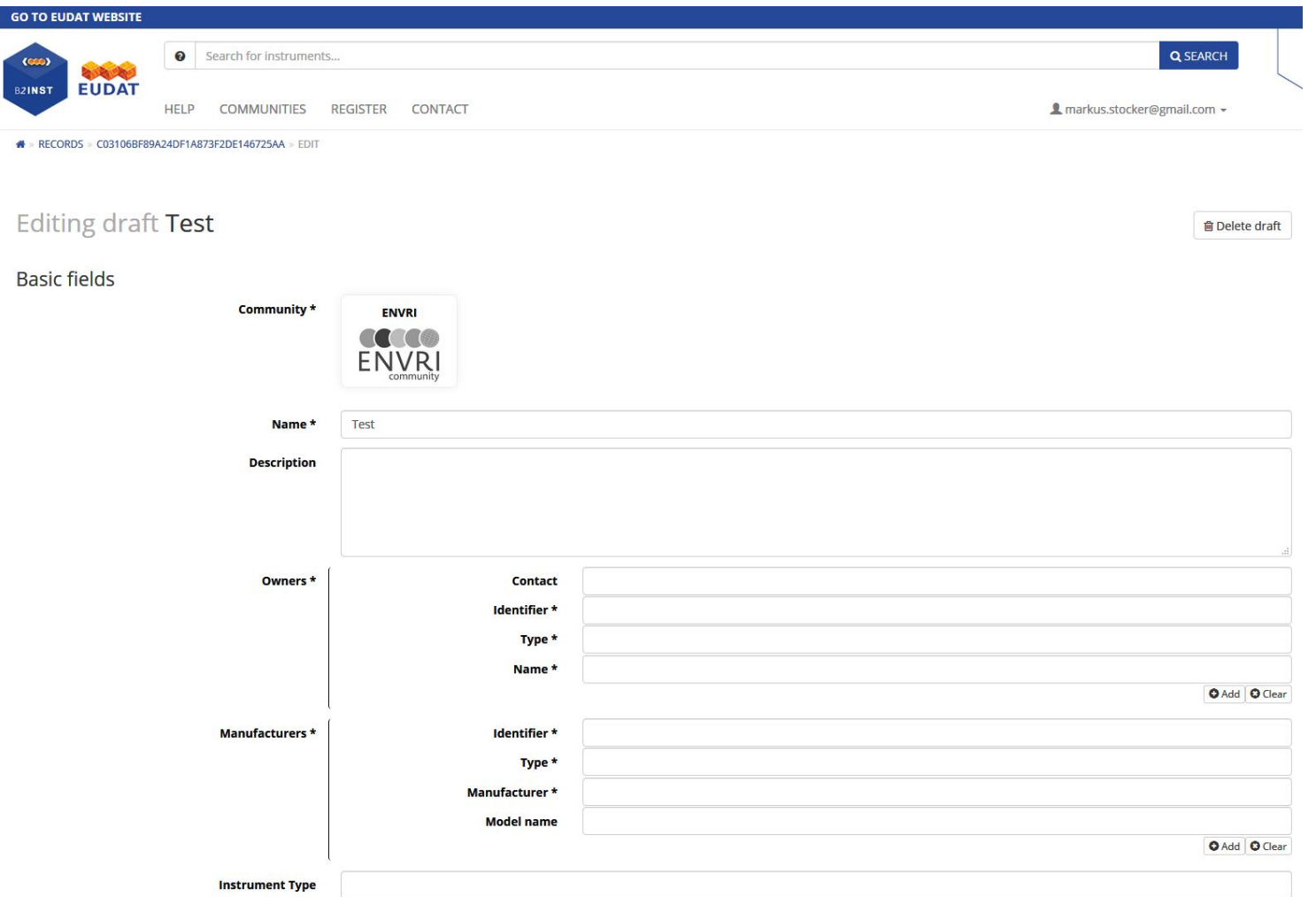

Save drafts as necessary Publish when you are happy View the published record

Metadata can be edited by the record creator If you want to update/change associated files, you must create a new version

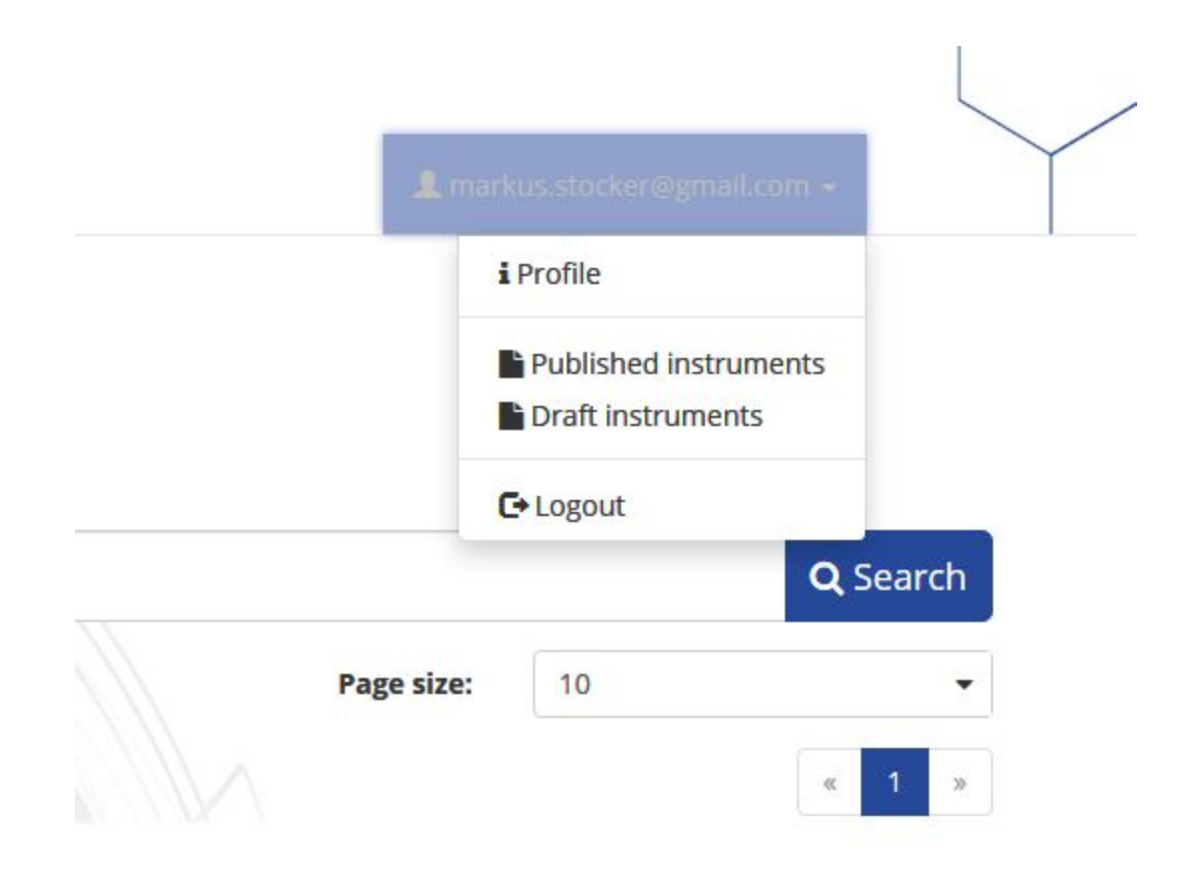